# **Ako nahrat zadanie**

# **1 Klines na nazov zadania**

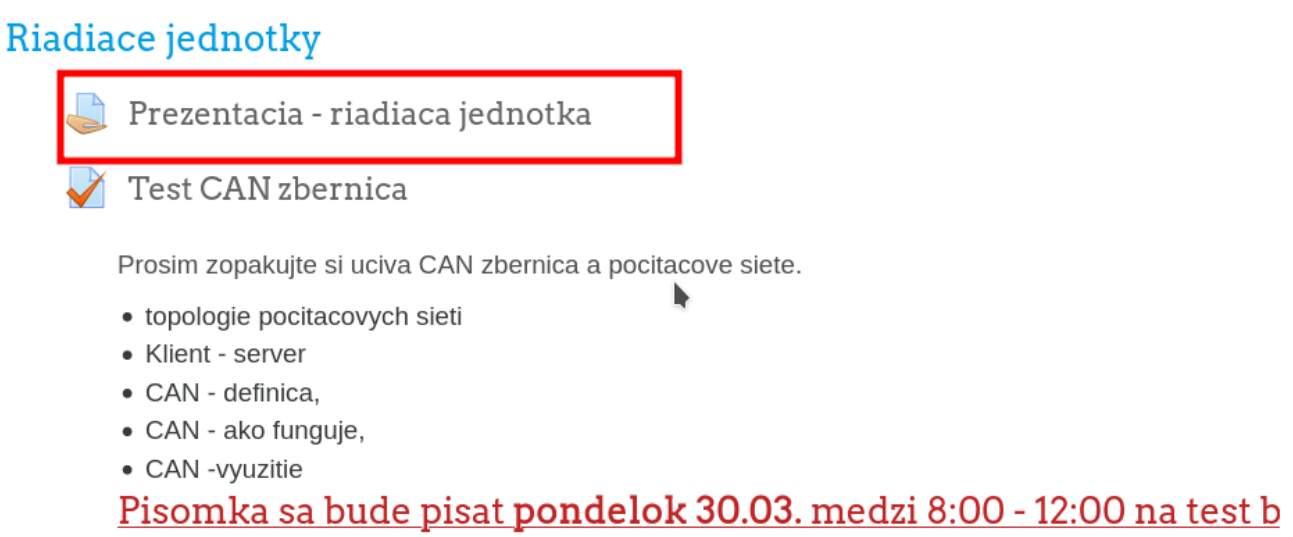

## **2 Odrolujes na spodok stranky a kliknes na "odovzdat zadnaie"**

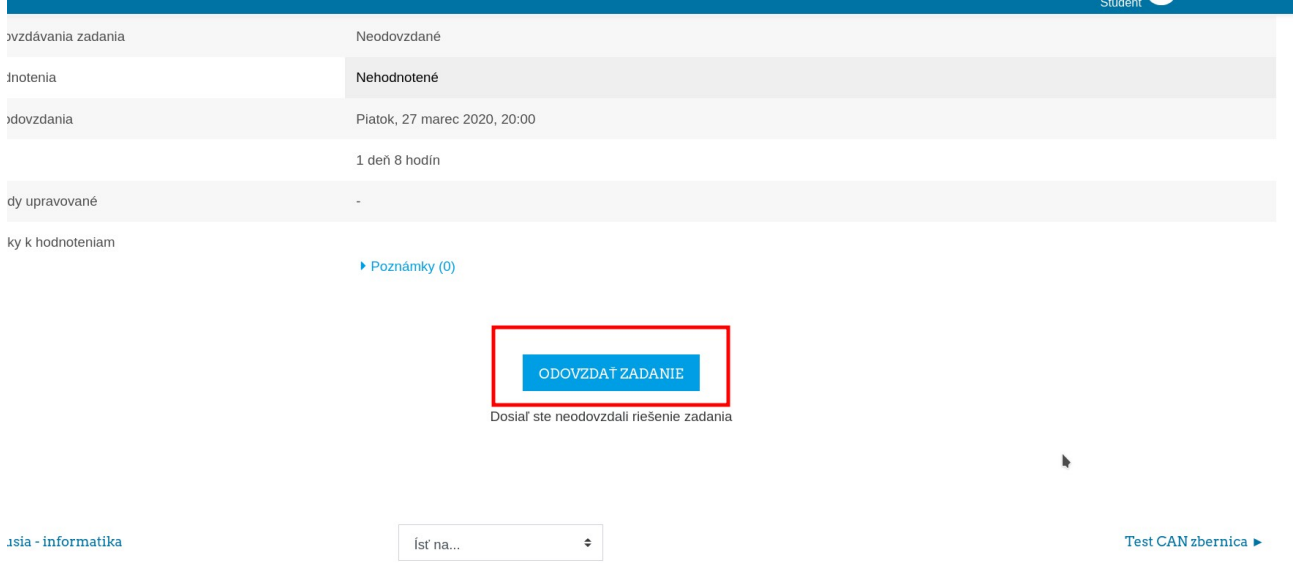

### **3 Opat odrolujes na spodok stranky a kliknutim na modru sipku nahras subor na portal a nasledne das ulozit zmeny**

#### popis

údaje zo snímačov sa pomocou káblového zariadenia prenášaju do riadiacej jendotky, kedze ide o elektrické impulzy v prvom rade je nutné týmto impulzom priradiť fyzikálny význam a teda ich preškálovať na meranú veličinu. Následne tieto hodnoty vchádzajú do hlavného programu riadiacej jednotky, tá hodnoty spracuje a pomocou nelineárných optimalizačných metód nájde oprímálny spôsob riadenia. Pomocou matematických výpočtov hľadáme minimum čo znamená že chcem aby bola trasa čo najkratšia a zároveň spotreba čo najmenšia. Po vypočitaní algoritmus riadiacej jednotky určí riadiace paramtere pre rýchlosť vozidla teda pridá/ubere<br>plyn príp

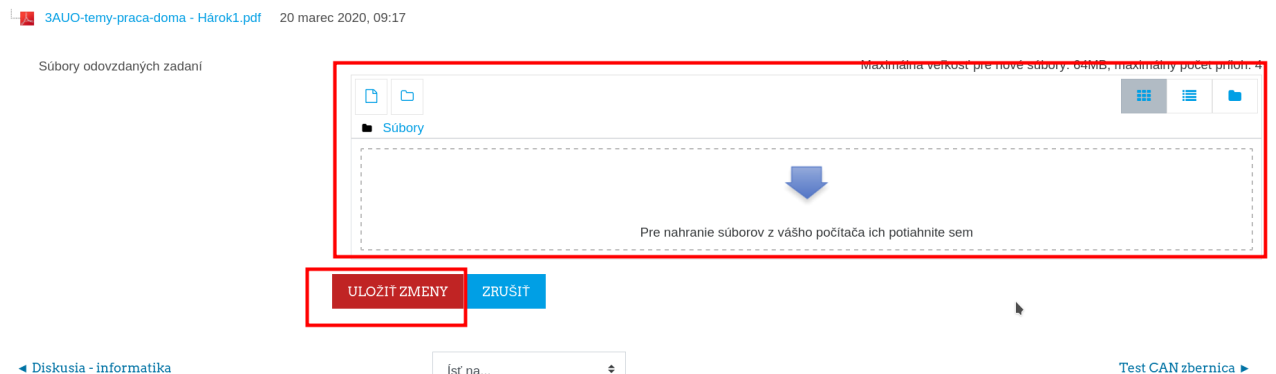

#### **4 Na dalsej stranke mozes potom vidiet info o odovzdanomz adani**

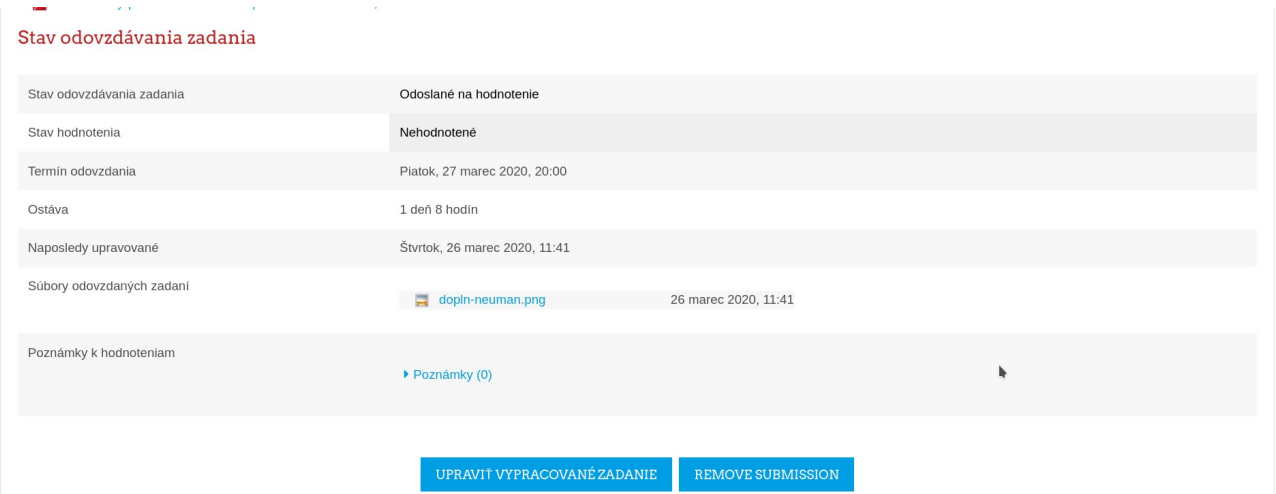